#### **Classi, Ereditarietà e Polimorfismo Polimorfismo Lezione 7 Lezione 7**

### Scopo della Lezione

- aboratorio di Informatica Generale Laboratorio di Informatica Generale
- **Presentare il concetto di classe ed oggetto come istanza della classe; come istanza della classe;**
- • **Affrontare il concetto di ereditarietà tra classi Affrontare il concetto di ereditarietà tra classi**  e le sue ricadute (polimorfismo, late binding, **etc.);**

### **Filosofia Filosofia di Progettazione Progettazione OO: Decomposizione Decomposizione del Problema Problema**

#### **Dividere Dividere il problema problema in sottoproblemi sottoproblemi semplifica semplifica la soluzione soluzione.**

- Applichiamo il principio di "Dividi e Conquista" **ripetutamente finch ripetutamente finch é i sottoproblemi i sottoproblemi non sono semplici non sono semplici da risolvere. da risolvere.**

#### **Nella progettazione OO, ogni oggetto è dedito alla Nella progettazione OO, ogni oggetto è dedito alla risol uzione di un sottoproblema. zione di un sottoproblema.**

#### **Classi e Oggetti Classi e Oggetti :Progettazione Progettazione**

**Quale sottoproblema deve risolvere un oggetto Quale sottoproblema deve risolvere un oggetto (istanza di una certa classe)? (istanza di una certa classe)?**

- **Quali informazioni gli serviranno per adempiere Quali informazioni gli serviranno per adempiere al suo compito? al suo compito?**
- Quali azioni (metodi) dovrà effettuere per adempiere al suo compito?
- **Quale interfaccia mostrerà agli altri oggetti Quale interfaccia mostrerà agli altri oggetti?**
- **Quali informazioni dovrà nascondere agli altri Quali informazioni dovrà nascondere agli altri oggetti? oggetti?**

## **Classe Rectangle**

**Nome della Classe: Rectangle. Task: rappresentare l'omonima figura geometrica. rappresentare l'omonima figura geometrica.**

**Informa Informazioni necessarie zioni necessarie (variabili d'istanza variabili d'istanza).**

- **height: memorizza l'altezza del rettangolo. memorizza l'altezza del rettangolo.**
- **width: memorizza la larghezza del rettangolo memorizza la larghezza del rettangolo.**

#### **Operazioni necessarie Operazioni necessarie (metodi pubblici metodi pubblici).**

- **Rectangle() Rectangle(): permette di inizializzare la larghezza e permette di inizializzare la larghezza e l'altezza di un rettangolo. l'altezza di un rettangolo.**
- **calculateArea calculateArea(): calcola l'area del rettangolo. calcola l'area del rettangolo.**
- $c$ alculatePerimeter(): calcola il perimetro del rettangolo.
- **getHeigth getHeigth(), getWidth getWidth(): ritornano ritornano rispettivamente rispettivamente lunghezza lunghezza e larghezza larghezza del rettangolo rettangolo**

#### **Variabili di I Variabili di Istanza e tanza e Metodi Pubblici Metodi Pubblici**

#### Due nuovi concetti: variabile d'istanza e metodi pubblici.

– **Le variabile d'istanza variabile d'istanza sono locazioni di memoria sono locazioni di memoria in cui vengono memorizzat emorizzati i dati necessari agli oggetti i dati necessari agli oggetti per**  adempiere al proprio compito.

**Sono caratteristiche dell'oggetto e non della classe. Sono caratteristiche dell'oggetto e non della classe.**

- –<u>- Un metodo pubblico</u> è una porzione di codice usata per **computare un sottoproblema. computare un sottoproblema.**
- **Rappresentano il modo con cui Rappresentano il modo con cui è possibile interagi possibile interagi re con gli e con gli og getti.**

# **Dat i , Metodi e Metodi e Algoritmi lgoritmi**

**Quale tipo di dato rappresenta le informazioni Quale tipo di dato rappresenta le informazioni necessarie al rettangolo? necessarie al rettangolo?**

#### In che modo i metodi espleteranno il proprio **compito compito ?**

- $\equiv$ **Quale problema il metodo Quale problema il metodo risolve?**
- $\overline{\phantom{0}}$ **Quali informazioni Quali informazioni servo no al metodo? o al metodo?**
- -**Che risultato produrrà? Che risultato produrrà?**
- -- Che algoritmo il metodo dovrà usare?

**Un al g o ritmo è una descri una descri zione passo -passo della passo della soluzione soluzione di un p roblema.**

## La Classe Rectangle

aboratorio di Informatica Generale Laboratorio di Informatica Generale

**La classe è un template. Descrive la forma degli un template. Descrive la forma degli oggetti oggetti ma non il loro contenuto a non il loro contenuto.**

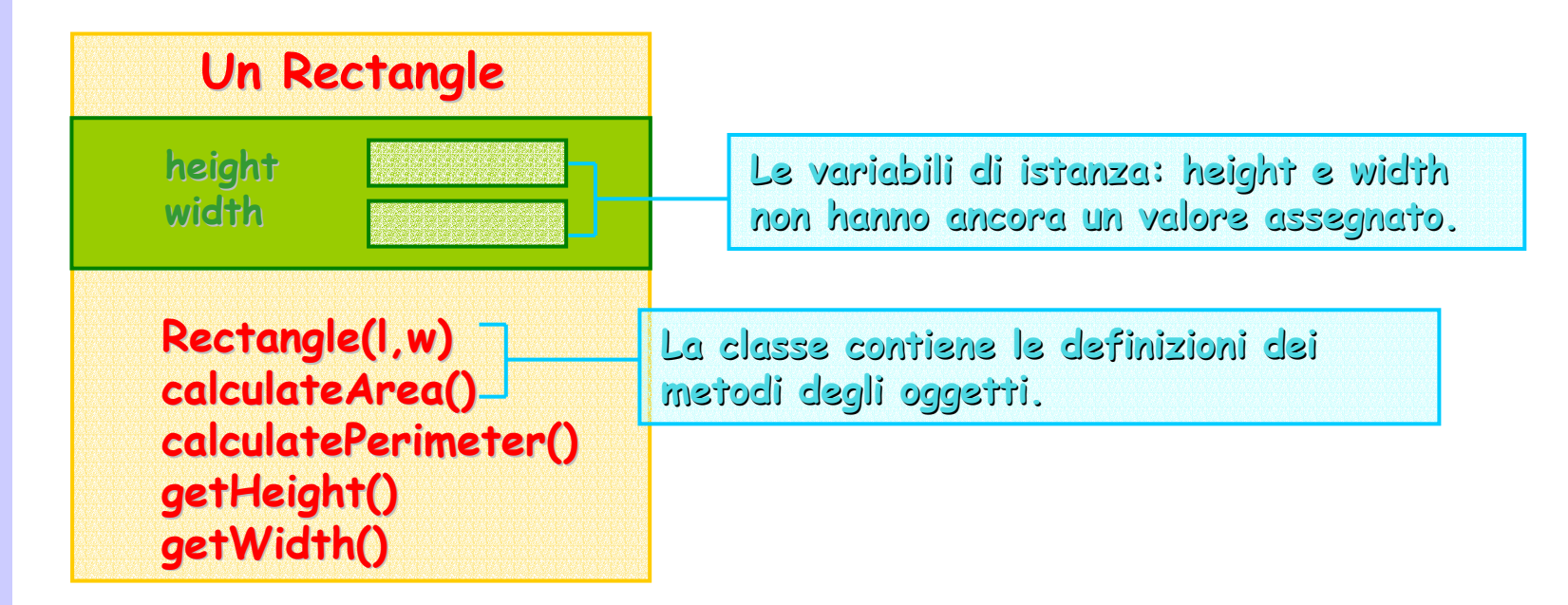

### Istanziare la Classe Rectangle

Creazione (o istanziazione) di due istanze della classe **Rectangle ectangle: :** 

**Rectang Rectangle rectangle e rectangle 1 = new Recta n gle(30,10); e(30,10); Rectang Rectangle rectangle e rectangle 2 = new Recta n gle(25, 20); e(25, 20);**

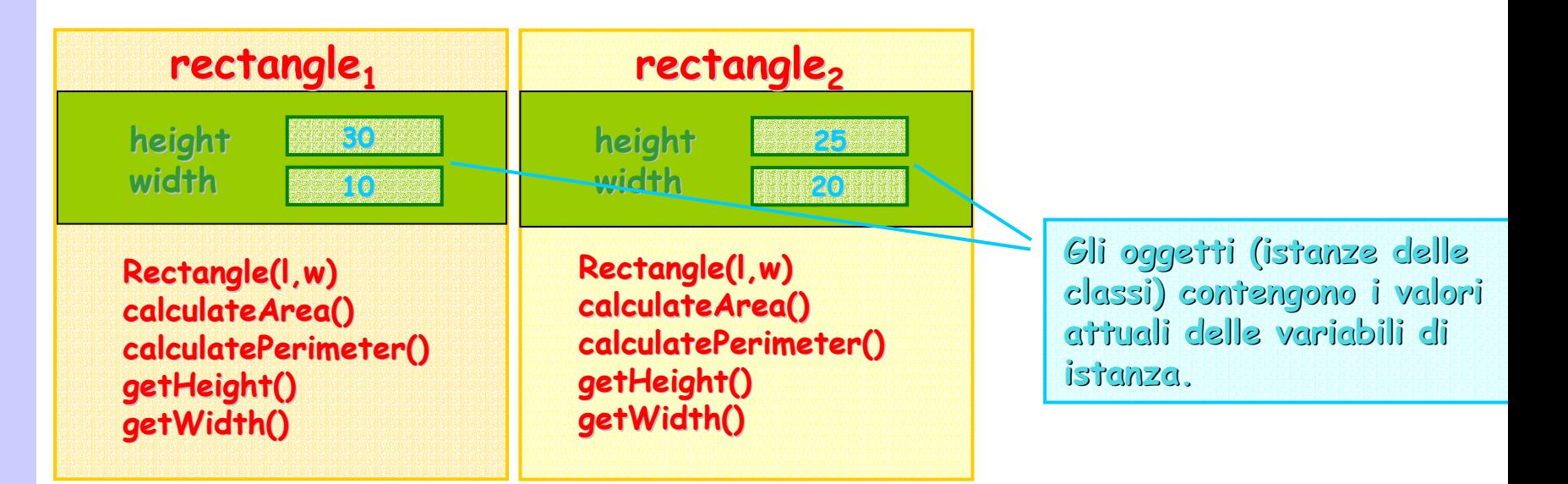

## Interagire con i Rettangoli

Tramite le chiamate di metodo noi possiamo chiedere ad ogni rettangolo di dirci qual è la sua **area:**

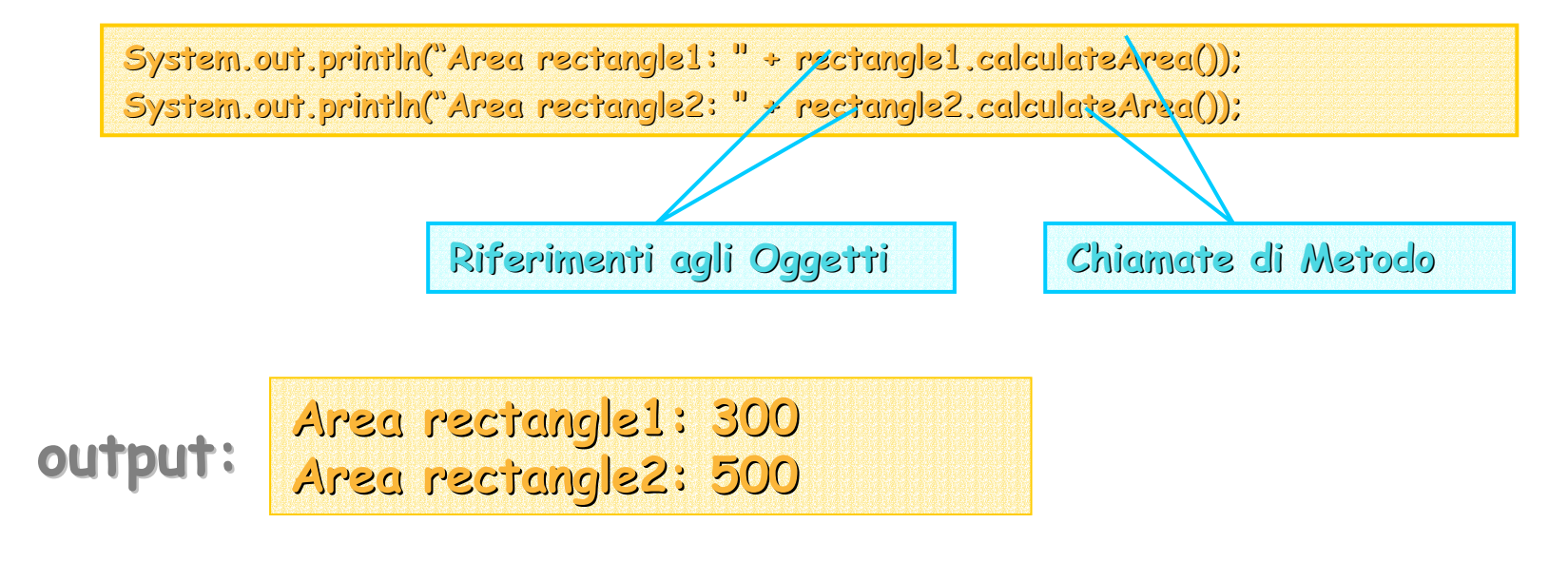

#### La Classe RectangleUser

aboratorio di Informatica Generale Laboratorio di Informatica Generale

**import prog.io prog.io.\*; public class public class RectangleUser RectangleUser { public static void public static void main(String main(String argv[]) {**  $Considered$  **ConsoleOutputManager** video = new ConsoleOutputManager();  $Rectangle$  **rectangle1 = new Rectangle(30,10);**  $Rectangle$  **rectangle2 = new Rectangle(25,20); video.println("r1 area " + rectangle1.calculateArea()); video.println("r1 area " + rectangle1.calculateArea()); video.println("r2 area " + rectangle2.calculateArea()); video.println("r2 area " + rectangle2.calculateArea()); } // main() // main() } // Rec tangleUser angleUser Usare gli Usare gli Oggetti Oggetti Creazione Creazione Oggetti Oggetti**

```
[21:21]cazzola@ulik:esercizi>java [21:21]cazzola@ulik:esercizi>java RectangleUser RectangleUser
r1 area 300.0 r1 area 300.0
r2 area 500.0 r2 area 500.0
```
#### **Ereditarietà: Relazione Ereditarietà: Relazione**

aboratorio di Informatica Generale Laboratorio di Informatica Generale

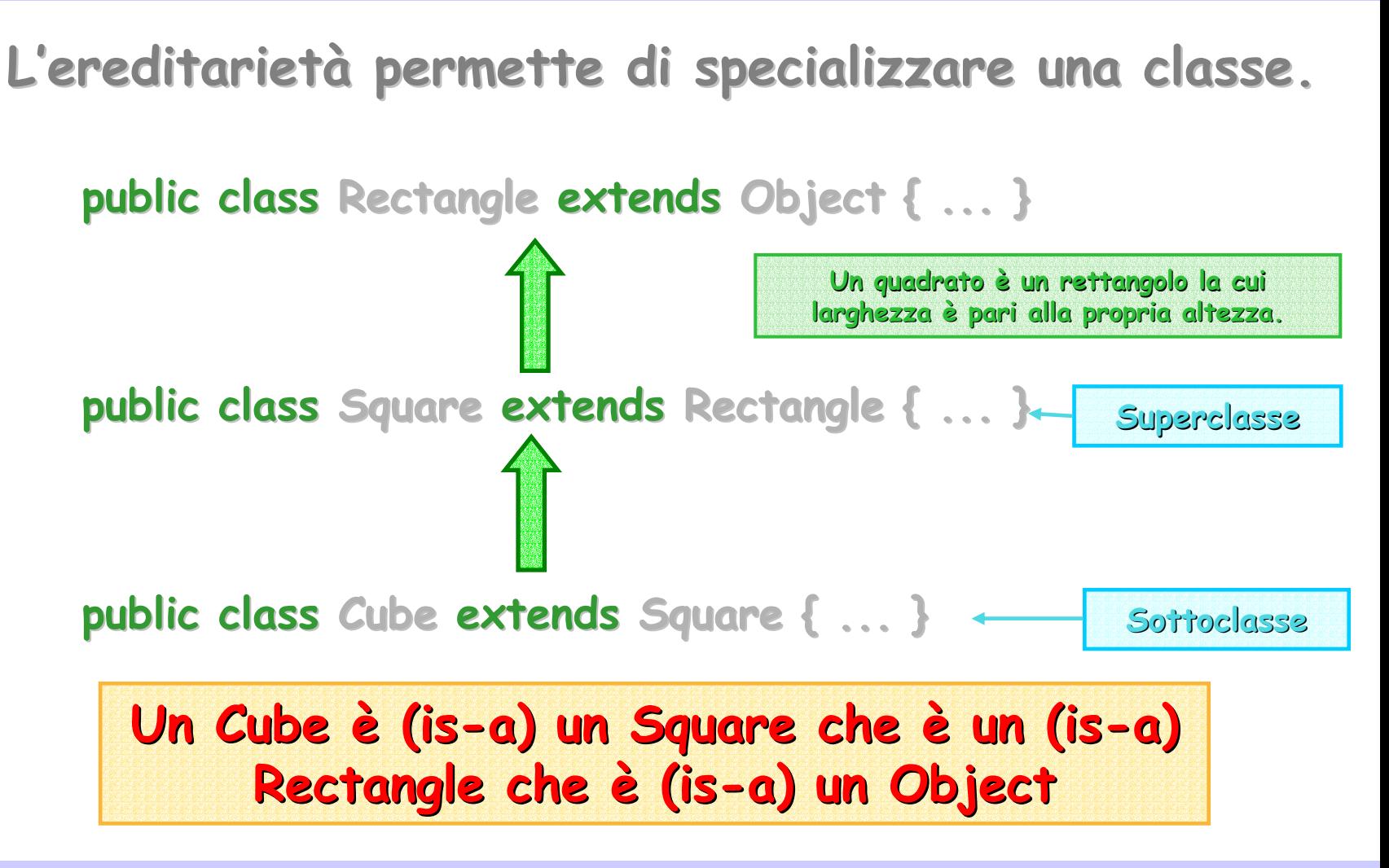

# **Usare la Classe Square Usare la Classe Square**

aboratorio di Informatica Generale Laboratorio di Informatica Generale

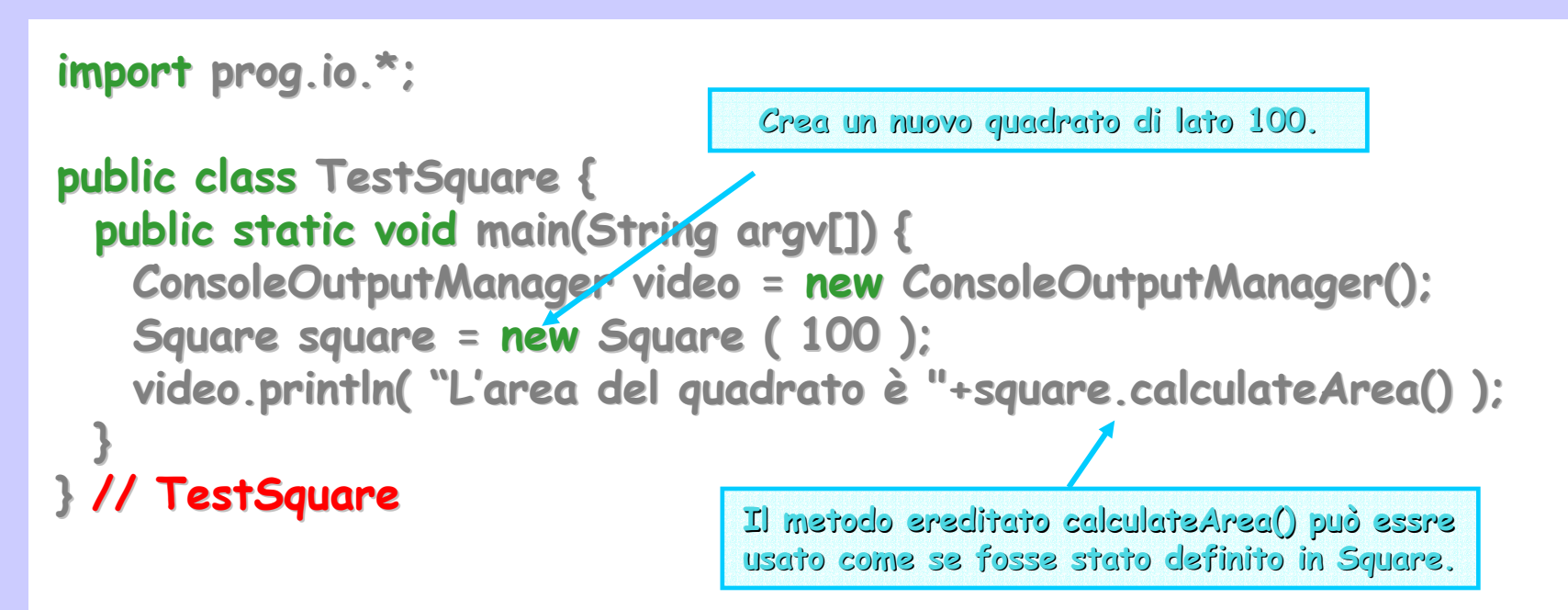

**[21:46]cazzola@ulik:esercizi>java [21:46]cazzola@ulik:esercizi>java TestSquare TestSquare L'area del quadrato quadratoè 10000.0 è 10000.0**

### **Classi e Metodi Astratti Classi e Metodi Astratti**

aboratorio di Informatica Generale Laboratorio di Informatica Generale

**Qualsiasi classe che contiene un metodo astratto, Qualsiasi classe che contiene un metodo astratto,**  cioè il prototipo di un metodo non implementato,<br>è definita astratta ed è introdotta dalla keyword<br>abstract.

**Una classe astratta non può essere istanziata. Una classe astratta non può essere istanziata. DEVE essere special essere specializzata.**

Una sottoclasse di una classe astratta può essere<br>istanziata solo se implementa TUTTI i metodi<br>astratti definiti nella super classe. Se<br>implementa solo alcuni metodi è anch'essa **astratta astratta.**

# **Gerarchia Gerarchia di Figure**

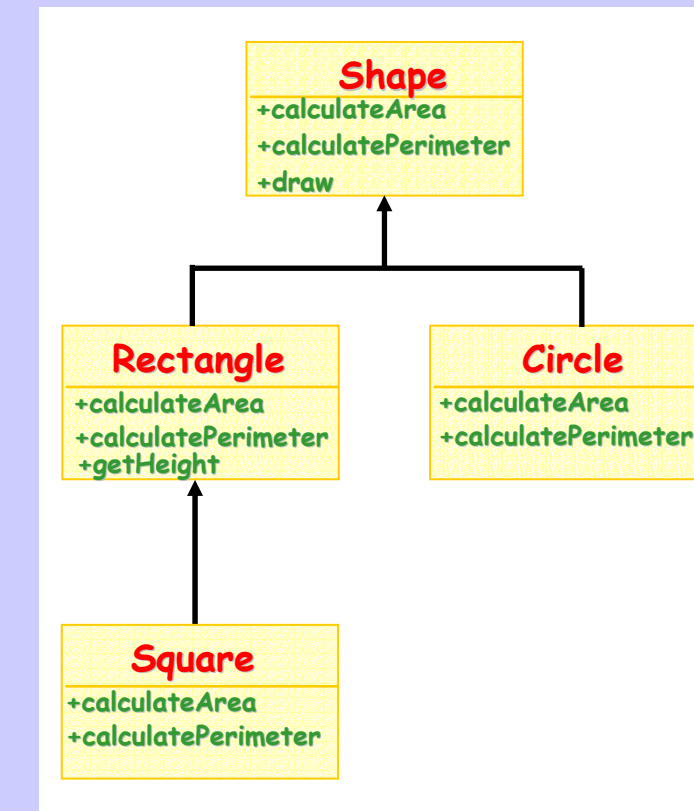

**Shape è una classe astratta astratta, possiamo possiamo prevedere prevedere che una forma abbia un'area un'area ed un perimetro ma di certo non siamo in grado di calcolarle calcolarle.**

 $cal$  **calculateArea() e calculatePerimeter()** sono **metodi astratti astratti che verranno verrannoimplementati implementati dalle sot toclassi oclassi (Circle e Rectangle Rectangle) e ridefiniti ridefiniti nella classe Square.**

**getHeight getHeight() è un metodo che non può appartenere appartenere a Shape perché non è detto che una forma abbia un lato (ad es. il cerchio cerchio non ha lati) ma può essere usato anche da Square senza modifiche modifiche. .**

# **Polimorfismo ed Estendibilità Polimorfismo ed Estendibilità**

aboratorio di Informatica Generale Laboratorio di Informatica Generale

Un metodo polimorfo ha comportamento diverso se **chiamato da oggetti di tipo diverso. chiamato da oggetti di tipo diverso.**

**Es. calculateArea() calculateArea() attivato da un'instanza di Circle o da attivato da un'instanza di Circle o da un'instanza si Rectangle. un'instanza si Rectangle.**

#### <u>Estendibilità</u>: la funzionalità definita nella super : **classe è applicata anche alla sottoclasse. classe è applicata anche alla sottoclasse.**

**Es. getHeight() getHeight() può essere attivato da un'istanza di Square può essere attivato da un'istanza di Square anche se la classe non definisce quel metodo. anche se la classe non definisce quel metodo.**

## **Polimorfismo Polimorfismo e Late Binding e Late Binding**

**import prog.io.\*;**

```
public class public class LateBinding LateBinding
{
  public static void main(String argv[]) {
      Recta
ngle r = new Rec
tangle(6,7); angle(6,7); Squar
e s = new Square(7); Square(7);
      r.draw( r.draw(
); s.draw ; s.draw
(
);
      r = s; // Ok!!!! un // Ok!!!! un quad
rato è anche un rettangolo 
      s = r; // No!!!! // No!!!! un rettangolo rettangolo non è un qua
drato
      r.draw( r.draw(
); 
   }
} 
[17:15]cazzola@
ulik:eser lik:esercizi>java
c Lat
eBinding.java Binding.java
Lat
eBin
ding.java: ing.java:
9: incom
patibl
e t
ypes
f
ound : Rectangle und : 
r
equir
e
d: Squar
e
                                                 Ó errore di tipo
     s = r; // No!!!! un s = r; // No!!!! un rettangolo rettangolo non è un non è un quadrato quadrato 1 error 1 error 
                                                 Ó commentando commentando riga 8 invece si ha
[17:16]cazzola@
ulik:eser lik:esercizi/lucid cizi/lucidi>java LateBinding LateBinding
I'm a Rectangle! My I'm a Rectangle! My 
sides a
re: 6.0,7.0 e: 6.0,7.0
I'm a S I'm a Squar
e! M
y sid
e is: 7.0 is: 7.0
I'm a S I'm a Squar
e! M
y sid
e is: 7.0 is: 7.0
```
# **Array Polimorfo Polimorfo di Figure**

```
aboratorio di Informatica Generale
          Laboratorio di Informatica Generale
```
**import prog.io prog.io.\*;**

```
public class public class PolymorphicArray PolymorphicArray
{
  public static void public static void main(String main(String argv[]) {
     {\sf Shape} {\sf a[]} = {new Square(7), new Circle(3.14), new Rectangle(6,7),
                        new Square(5), new Circle(0.7), new Rectangle(7,2),
                        new Square(2)};
     for
(int i=0;i<a.length;i++) a[i].draw(); i=0;i<a.length;i++) a[i].draw();
  }
}
```
**draw() è un metodo astratto astratto di Shape, viene ridefinito in ogni sua sottoclasse sottoclasse. A seconda seconda della rid efinizione finizione stampa un messaggio messaggio relativo relativo alla classe di appartene appartene nza.**

# **Array Polimorfo Polimorfo di Figure**

**[11:34]cazzola@ulik:esercizi>java [11:34]cazzola@ulik:esercizi>java PolymorphicArray PolymorphicArray I'm a Square! My side is: 7.0 I'm a Square! My side is: 7.0** Í **draw() è draw() è attivato attivato su uno Square I'm a Circle! My ray is: 3.14 I'm a Circle! My ray is: 3.14** Í **draw() è draw() è attivato attivato su un Circle un Circle** I'm a Rectangle! My sides are: 6.0,7.0 **I'm a Square! My side is: 5.0 I'm a Square! My side is: 5.0** Ï **draw() è draw() è attivato attivatosu un Rectangle un Rectangle**

**I'm a Circle! My ray is: 0.7 I'm a Circle! My ray is: 0.7**

**I'm a Rectangle! My sides are: 7.0,2.0 I'm a Rectangle! My sides are: 7.0,2.0**

**I'm a Square! My side is: 2.0 I'm a Square! My side is: 2.0**

**Nota il tipo dinamico dinamico è quello che determin determin <sup>a</sup> quale versione versione di draw() verrà attivata attivata.**

```
es. Shape a = new Circle(3.14);
```
**Shape è il tipo statico statico di a (definito definito durante durante la compilazione compilazione) Circle è il tipo dinamico dinamico di a (definito definito durante durante l'esecuzione l'esecuzione).**

#### **L'importanza L'importanza delle Classi**  $A$ stratte!

**import prog.io prog.io.\*;**

```
public class public class PolymorphismWithError PolymorphismWithError
{
  public static void main(String argv[]) {
     Shape a = new Square(7);
     a.g
etHeight tHeight();
  }
}
```
**[11:56]cazzola@ulik:esercizi> [11:56]cazzola@ulik:esercizi>javac PolymorphismWithError.java PolymorphismWithError.java PolymorphismWithError.java:7: cannot resolve symbol PolymorphismWithError.java:7: cannot resolve symbol**  $symbol$  : method getHeight () **location: class Shape location: class Shape a.g etHeight tHeight();**  Í **getHeight() non è () non è definito definito in Shape ma in Rectangle in Shape ma in Rectangle**

**1 error 1 error**

**^**

#### **L'importanza L'importanza delle Classi**  $A$ stratte!

**import prog.io prog.io.\*;**

```
public class public class PolymorphismWithoutErrors PolymorphismWithoutErrors
{
  public static void public static void main(String main(String argv[]) {
    ConsoleOutputManager video = new ConsoleOutputManager();
    Shape a = new Square(7);
    video.println("Ora video.println("Ora funziona funziona: "+((Square)a).getHeight Square)a).getHeight());
     a.draw( a.draw(
); ; 
                                                    Ï dopo il cast getHeight getHeight() è Ok
           Ñ draw() invece è definito definito in Shape quindi non serve non serve il cast!
```

```
}
}
```
**[12:29]cazzola@ulik:esercizi> [12:29]cazzola@ulik:esercizi>javac PolymorphismWithoutErrors.java PolymorphismWithoutErrors.java [12:29]cazzola@ulik:esercizi>java [12:29]cazzola@ulik:esercizi>java PolymorphismWithoutErrors PolymorphismWithoutErrors Ora funziona funziona: 7.0 I'm a Square! My side is: 7.0 I'm a Square! My side is: 7.0**

# **Es. Calcolo Calcolo Aree**

#### **Considerando Considerando l'array l'array polimorfo polimorfo dell'esercizio dell'esercizio precedente precedente scrivere scrivere la classe CompareAreas CompareAreas che:**

- **calcola calcola l'area di ogn<sup>i</sup> singola singola figura presente presente nell'array nell'array usando il metodo calculateArea(), e**
- **determina determina quale figura ha l'area più grande e quale l'area più piccola piccola**

### **Es. Calcolo Calcolo Aree**

**import prog.io.\*;**

```
public class public class CompareAr
eas
{
  public static void main(String argv[]) {
     \boldsymbol{C}onsoleOutputManager video = new ConsoleOutputManager();
     \mathsf{Shape} \ \mathsf{a[]} = \{\mathsf{new} \ \mathsf{Square(7)}, \ \mathsf{new} \ \mathsf{Circle(3.14)}, \ \mathsf{new} \ \mathsf{Rectangle(6,7)}, \ \mathsf{new} \ \mathsf{Square(5)},new Circle(0.7), new Recta
ngle(7,2), gle(7,2), new Squar
e(2)};
     double max = a[0].calculat max = a[0].calculateArea(), min = max Area(), min = max;
     int
m
axPo
sitio
n = 0, 
min
P
o
sitio
n = 0;
     fo
r
(int i=1;i<a. i=1;i<a.length;i++) {
       double aux = a[i].calculat
e
A
rea();
        if (aux > max) { max = aux; (aux > max) { max = maxPositi
o
n = i; }
       else if else if (aux < min) { min = aux; < min) { min = aux; min
P
o
sition = i; }
    }
     video.prin
tln("Th
e shape in position "+
m
axPo
sitio
n+" has th +" has the largest e largest area: "+max); area: "+max);
     video.println("The shape in position "+minPosition+" has the smallest area: "+min);
  }
} 
[14:27]cazzola@
ulik:eser lik:esercizi>java cizi>java CompareAreas CompareAreas
The shape in position 0 The shape in position 0 has the largest a has the largest a
rea: 49.0
The shape in position 4 has the smallest area: 1.5393804002589986
```
### **Interfacce Interfacce**

**Le int erfacce sono usate durante durante l'implementazione l'implementazione delle classi:**

**Es. class** Rectangle implements *Comparable {...}* 

**Specificano Specificano un insieme insieme di metodi pubblici pubblici che la classe in questione questione DEVE fornire fornire ;**

**L'uso delle interfacce interfacce per mett e di ovviare ovviare all'assenza all'assenza dell'ereditarietà dell'ereditarietà multipla multipla: Es. class Rectangle implements Comparable, Clonable {...}** 

### **Interfacce Interfacce vs Classi Astratte Astratte**

**Le int erfacce sono più astratte astratte delle classi astratte astratte.**

#### **Le int erfacce non possono possono contenere contenere:**

- **metodi statici statici;**
- **attributi attributi;**
- **implementazioni implementazioni di metodi;**

**mentre le classi astratte astratte sì.**

**Le classi astratte astratte possono possono contenere contenere del codice le inter facce no.**

# **Comparable Comparable**

**L'interfaccia L'interfaccia Comparable Comparable impone un ordinamento ordinamento totale sulle istanze istanze della classe che la implementa implementa.**

**Le classi che vogliono vogliono implementarla implementarla DEVONO implementare implementare il metodo: public int compareTo(Object compareTo(Objecto) Già visto per la classe String.**

**compareTo compareTo() confronta confronta due oggetti oggetti: o 1(chiamante chiamante) e o 2(parametro parametro) ritornando ritornando un valore negativo negativo se o <sup>1</sup><o 2, un valore positivo positivo se o <sup>1</sup>>o 2, zero altrimenti altrimenti.**

#### **Gerarchia Gerarchia di Figure Estesa**

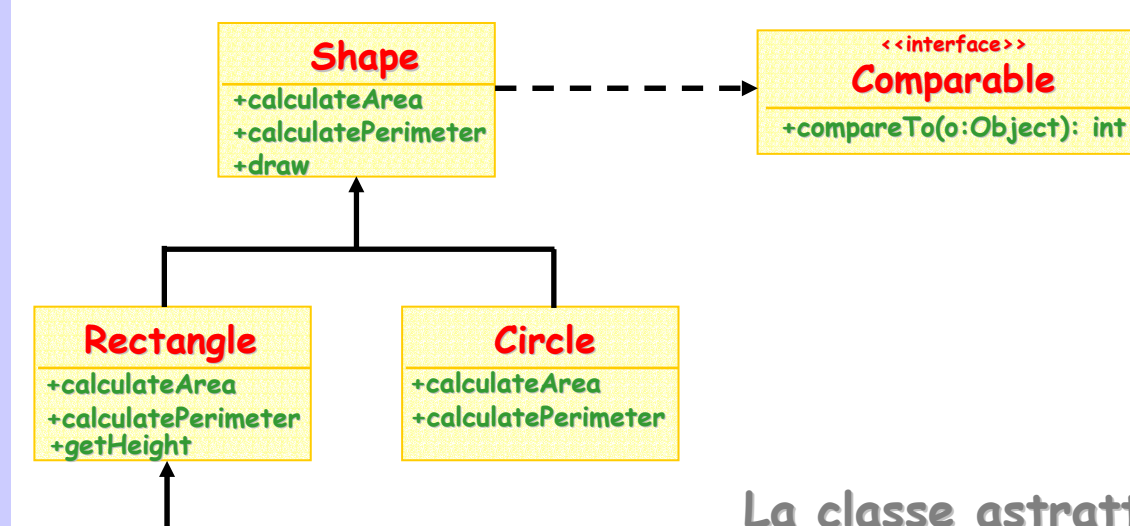

**La classe astratta astratta Shape implementa implementa**  $l'interfaccia$  **Comparable**.

**La compareTo compareTo() implementata implementata dalla classe Shape confronta confronta le aree di due figure e figure e determin determin <sup>a</sup> qual è la più ampia.**

**Rectangle Rectangle, Circle e Square ereditano ereditano la compareTo compareTo() implementata implementata da Shape. .**

**Squar e +calculateArea+calculatePerimeter**

# **Es. Ordinamento Polimorfo**

**Scrivere** la Classe SortPolymorphicArray che prende **un array un array di Shape e le dispone dispone in ordine crescente crescente** in base alle aree.

#### **Suggerimenti Suggerimenti:**

- **sfruttare sfruttare l'interfaccia l'interfaccia Comparable Comparableimplementata implementata da Shape;**
- **utilizzare utilizzare i metodi della classe java.util.Arrays java.util.Arrays.**

# **java.util.Arrays java.util.Arrays**

**La classe Arrays fornisce fornisce un insieme insieme di metodi utili per la manipolazione manipolazione di array:**

- –**public static public static Object binarySearch(Object binarySearch(Object a[], Ob a[], Object val);**
- **public static void ic static voidsort(Ob sort(Object a[]); ect a[]);**
- –**public static void ic static void fill(Object a[], Object fill(Object a[], Object val);**
- **I metodi di Arrays usano:**
	- **il polimorfismo polimorfismoper gli elementi elementi dell'array dell'arraysu cui operano operano;**
	- **il fatto che le componenti componenti dell'array dell'array implementino implementino l'interfaccia l'interfaccia Comparable Comparable.**

#### **Esattamente Esattamente come accade per il nostro array di Shape.**

# **SortPolymorphicArray SortPolymorphicArray**

**import prog.io prog.io.\*;**

```
public class public class SortPolymorphicArray SortPolymorphicArray
{
 public static void main(String argv[]) {
    ConsoleOutputManager video = new ConsoleOutputManager();
    Shape a[] = {new Square(7), new Circle(3.14), new Rectangle(6,7),
                     new Square(5), new Circle(0.7), new Rectangle(7,2),
                     new Square(2)};
    java.util.Arrays.sort(a); java.util.Arrays.sort(a); // ordina un array un array generico generico i cui
                                          // elementi elementiimplementano implementano Comparable Comparable
    for
(int i=0;i<a.length;i++) { i=0;i<a.length;i++) {
       a[i].draw(); a[i].draw(); 
       video.println("My area is: "+a[i].calculateArea());
    }
  }
```
**}** 

# **SortPolymorphicArray SortPolymorphicArray**

aboratorio di Informatica Generale Laboratorio di Informatica Generale

**[22:20]cazzola@mjolnir:esercizi>java [22:20]cazzola@mjolnir:esercizi>java SortPolymorphicArray SortPolymorphicArray I'm a Circle! My ray is: 0.7 I'm a Circle! My ray is: 0.7 My area is: 1.5393804002589986 My area is: 1.5393804002589986 I'm a Square! My side is: 2.0 I'm a Square! My side is: 2.0 My area is: 4.0 My area is: 4.0 I'm a Rectangle! My sides are: 7.0,2.0 I'm a Rectangle! My sides are: 7.0,2.0 My area is: 14.0 My area is: 14.0 I'm a Square! My side is: 5.0 a Square! My side is: 5.0 My area is: 25.0 My area is: 25.0 I'm a Circle! My ray is: 3.14 I'm a Circle! My ray is: 3.14 My area is: 30.974846927333928 My area is: 30.974846927333928 I'm a Rectangle! My sides are: 6.0,7.0 I'm a Rectangle! My sides are: 6.0,7.0 My area is: 42.0 My area is: 42.0 I'm a Square! My side is: 7.0 I'm a Square! My side is: 7.0 My area is: 49.0 My area is: 49.0**